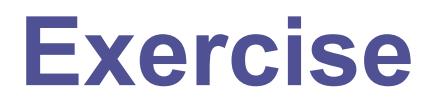

SEASON 9 – SIXTH ROUND

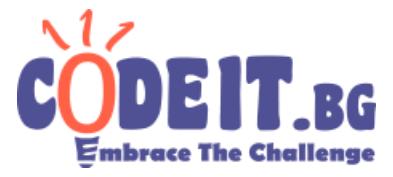

Bobby decided to learn to be a professional number writer. On the first day of his adventure, he wrote ones. After that two days he wrote twos. Then three days - threes. And so on.

Make a program that given a number X calculates what did Bobby write on the Xth day.

## **Input**

Read X from the only line of the input file exercise.in

### **Output**

In the output file exercise.out print the number that Bobby wrote on the Xth day.

# **Constraints**

 $1 \leq N \leq 3000000$ 

# **Time limit: 0.1 seconds Memory limit: 256 MB**

#### **Examples**

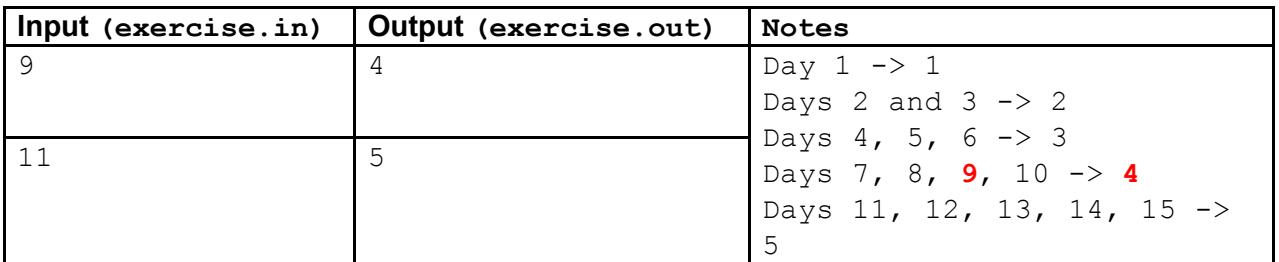